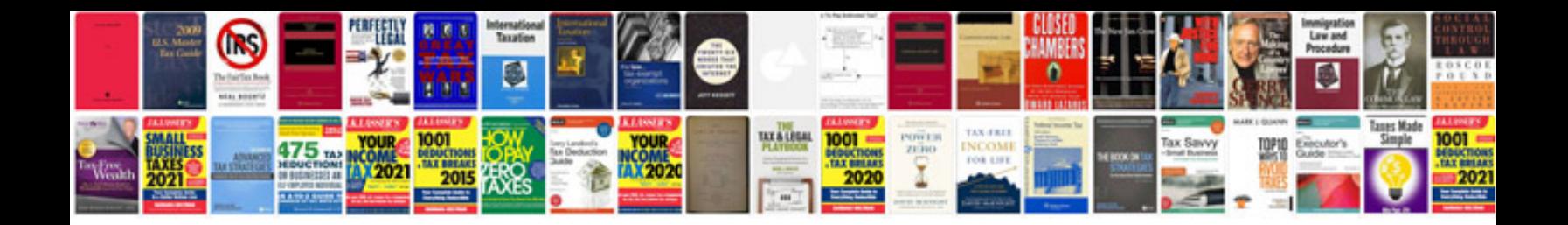

Data card recharge docomo

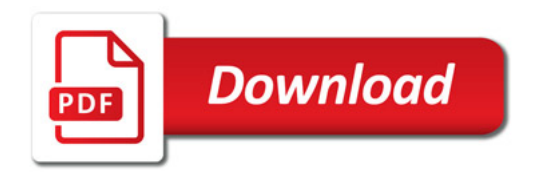

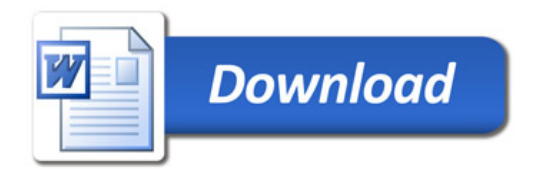